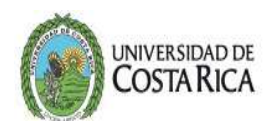

## SOLICITUD DE CAMBIO DE CONTRASEÑA DE USUARIO SAE

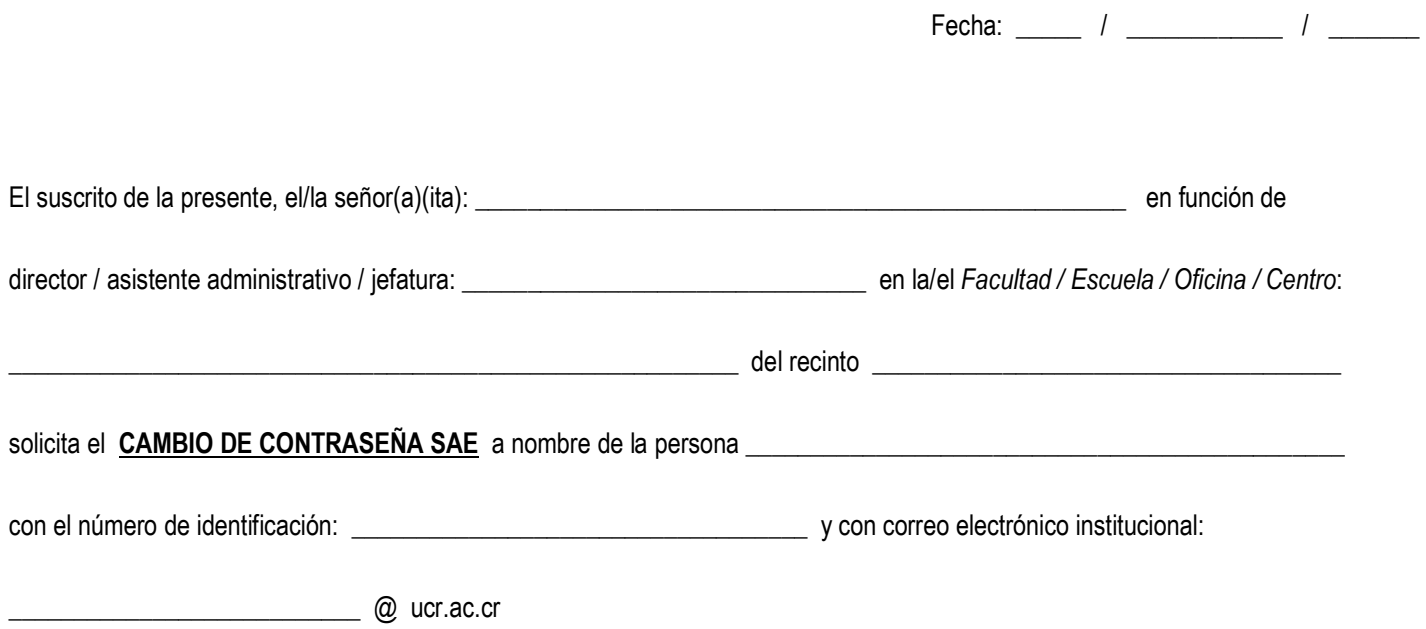

USUARIO SAE

\_\_\_\_\_\_\_\_\_\_\_\_\_\_\_\_\_\_\_\_\_\_\_\_\_\_\_\_\_\_\_\_\_\_\_\_\_\_\_\_\_\_\_\_\_\_\_\_\_\_\_\_\_\_\_\_\_\_\_\_\_\_\_\_\_\_\_\_\_\_\_\_\_\_\_\_\_\_\_\_\_\_\_\_\_\_\_\_\_\_\_\_\_\_\_\_\_\_\_

Usuario SAE: \_\_\_\_\_\_\_\_\_\_\_\_\_\_\_\_\_\_\_\_\_\_\_\_\_\_\_\_

Observaciones:

Firma del Responsable

\* Favor de enviar la información vía correo electrónico a: usuarios.ori@ucr.ac.cr

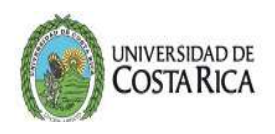

## USO EXCLUSIVO DE LA OFICINA DE REGISTRO

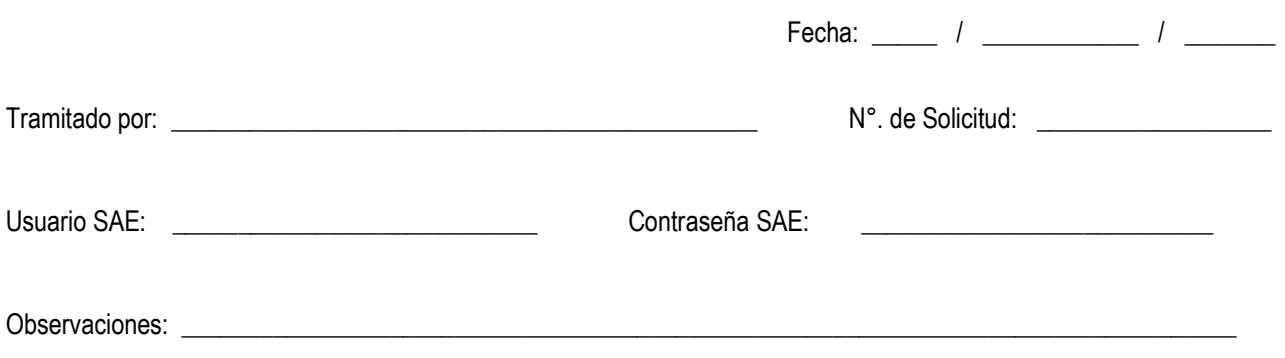